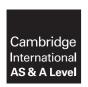

## **Cambridge Assessment International Education**

Cambridge International Advanced Subsidiary and Advanced Level

COMPUTER SCIENCE 9608/22

Paper 2 Written Paper May/June 2019

MARK SCHEME
Maximum Mark: 75

## **Published**

This mark scheme is published as an aid to teachers and candidates, to indicate the requirements of the examination. It shows the basis on which Examiners were instructed to award marks. It does not indicate the details of the discussions that took place at an Examiners' meeting before marking began, which would have considered the acceptability of alternative answers.

Mark schemes should be read in conjunction with the question paper and the Principal Examiner Report for Teachers.

Cambridge International will not enter into discussions about these mark schemes.

Cambridge International is publishing the mark schemes for the May/June 2019 series for most Cambridge IGCSE™, Cambridge International A and AS Level and Cambridge Pre-U components, and some Cambridge O Level components.

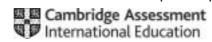

# **Generic Marking Principles**

These general marking principles must be applied by all examiners when marking candidate answers. They should be applied alongside the specific content of the mark scheme or generic level descriptors for a question. Each question paper and mark scheme will also comply with these marking principles.

### GENERIC MARKING PRINCIPLE 1:

Marks must be awarded in line with:

- the specific content of the mark scheme or the generic level descriptors for the question
- the specific skills defined in the mark scheme or in the generic level descriptors for the question
- the standard of response required by a candidate as exemplified by the standardisation scripts.

#### **GENERIC MARKING PRINCIPLE 2:**

Marks awarded are always whole marks (not half marks, or other fractions).

#### **GENERIC MARKING PRINCIPLE 3:**

### Marks must be awarded **positively**:

- marks are awarded for correct/valid answers, as defined in the mark scheme. However, credit
  is given for valid answers which go beyond the scope of the syllabus and mark scheme,
  referring to your Team Leader as appropriate
- marks are awarded when candidates clearly demonstrate what they know and can do
- marks are not deducted for errors
- marks are not deducted for omissions
- answers should only be judged on the quality of spelling, punctuation and grammar when these features are specifically assessed by the question as indicated by the mark scheme. The meaning, however, should be unambiguous.

## **GENERIC MARKING PRINCIPLE 4:**

Rules must be applied consistently e.g. in situations where candidates have not followed instructions or in the application of generic level descriptors.

## **GENERIC MARKING PRINCIPLE 5:**

Marks should be awarded using the full range of marks defined in the mark scheme for the question (however; the use of the full mark range may be limited according to the quality of the candidate responses seen).

#### GENERIC MARKING PRINCIPLE 6:

Marks awarded are based solely on the requirements as defined in the mark scheme. Marks should not be awarded with grade thresholds or grade descriptors in mind.

© UCLES 2019 Page 2 of 15

| Question |                                                                                                 | Answer                                                          |                    | Marks |
|----------|-------------------------------------------------------------------------------------------------|-----------------------------------------------------------------|--------------------|-------|
| 1(a)(i)  | ·                                                                                               | s / stages / instructions<br>// solution to a problem           |                    | 2     |
|          | Allow alternatives to seq                                                                       | uence providing meaning is clear.                               |                    |       |
| 1(a)(ii) | Process:                                                                                        | <pre>// READFILE MyFile, MyStrin 'X' // Count ← Count + 1</pre> | g                  | 5     |
|          | Output::  • e.g. OUTPUT "Hell  Mark as follows:  One mark for each stage One mark for each pseu |                                                                 | lle.txt", SomeData |       |
| 1(b)(i)  |                                                                                                 | Expression                                                      | Evaluates to       | 5     |
|          | STRING_TO_NUM(RIG                                                                               | HT(ID, 3))                                                      | 234.0 / 234        |       |
|          | INT (Height * Chil                                                                              | dren)                                                           | 11                 |       |
|          | IsMarried AND Mar                                                                               | ried < 31/12/1999                                               | TRUE               |       |
|          | LENGTH(ID & NUM_T                                                                               | O_STRING(Height))                                               | 8                  |       |
|          | MID((ID, INT(Heig                                                                               | ht) - Children, 2)                                              | "23"               |       |
|          | No quotes for row 1<br>Quotes (single or double                                                 | e) for row 5                                                    |                    |       |
| 1(b)(ii) | Variable                                                                                        | Data type                                                       |                    | 5     |
|          | Married                                                                                         | DATE                                                            |                    |       |
|          | ID                                                                                              | STRING                                                          |                    |       |
|          | MiddleInitial                                                                                   | CHAR                                                            |                    |       |
|          | Height                                                                                          | REAL                                                            |                    |       |
|          | IsMarried                                                                                       | BOOLEAN                                                         |                    |       |
|          | One mark per data type                                                                          |                                                                 |                    |       |

© UCLES 2019 Page 3 of 15

| Question  | Answer                                                                                                    | Marks |
|-----------|----------------------------------------------------------------------------------------------------|-------|
| 2(a)(i)   | <ul> <li>To make a more manageable / understandable solution</li> <li>To support modular design</li> </ul>                                                                                                    | 1     |
| 2(a)(ii)  | <ul> <li>Allows the subroutine to be called from many / multiple places</li> <li>Subroutine may be (independently) tested and debugged</li> <li>If the task changes the change needs to be made only once</li> <li>Reduces unnecessary duplication / program lines</li> <li>Allows teams to work on different parts of the solution</li> </ul>                                                                                                    | 3     |
| 2(a)(iii) | Type of subroutine: Function Justification: It returns a value // assigns a value to variable Answer  One mark for type One mark for justification                                                                                                    | 2     |
| 2(b)      | <ul> <li>An editor is used to produce / write / modify the source code / program / high-level language code</li> <li>OR by example:         <ul> <li>An editor provides (features such as) context-sensitive prompts / dynamic syntax checking etc.</li> <li>A translator (compiler) is used to translate / convert the source code / program / high-level language code into object code / machine code / an executable file.</li> </ul> </li> <li>OR         <ul> <li>A translator (interpreter) is used to translate the source code / program / high-level language code line by line</li> <li>A debugger is used to test the program / detect errors (and correct errors) in the program.</li> </ul> </li> <li>One mark per bullet point</li> </ul> | 3     |

© UCLES 2019 Page 4 of 15

| Question | Answer                                                                                                    | Marks |  |
|----------|----------------------------------------------------------------------------------------------------|-------|--|
| 2(c)     | Control structure: A (pre-) conditional loop                                                                                                    | 3     |  |
|          | <ul> <li>Function of code:</li> <li>Check if Result is less than 20 and If true, calls ResetSensor with parameter value 3</li> <li> and assign the value returned by GetSensor with parameter value 3 to Result</li> <li>Loop until Result &gt;= 20</li> </ul> |       |  |
|          | OR                                                                                                    |       |  |
|          | Control structure: A selection // conditional statement                                                                                                    |       |  |
|          | <ul> <li>Function of code:</li> <li>Check if Result is less than 20 and If true, calls ResetSensor with parameter value 3</li> <li> and assign the value returned by GetSensor with parameter value 3 to Result</li> </ul>                                     |       |  |
|          | One mark for control structure, maximum two for function  Function of code marks independent of answer to control structure                                                                                                    |       |  |

| Question | Answer                                                                                                    | Marks |
|----------|----------------------------------------------------------------------------------------------------|-------|
| 3(a)(i)  | PROCEDURE SubA (A : STRING, B : INTEGER, BYREF C : CHAR)                                                                                               | 3     |
|          | One mark for each underlined part Ignore BYVAL for parameter A and/or parameter B Parameter order / names not important but must be correct data types |       |
| 3(a)(ii) | Function SubB (D : STRING, E : INTEGER) RETURNS BOOLEAN                                                                                                | 3     |
|          | One mark for each underlined part Ignore BYVAL for parameter D and/or parameter E Parameter order / names not important but must be correct data types |       |
| 3(b)     | <ul><li>Selection</li><li>Iteration</li><li>Sequence</li></ul>                                                                                         | 2     |
|          | One mark per bullet to max. 2                                                                                                    |       |

© UCLES 2019 Page 5 of 15

| Question |            |                                         | Answer                                   |                     |                     | Marks |
|----------|------------|-----------------------------------------|------------------------------------------|---------------------|---------------------|-------|
| 4(a)(i)  | Index      | NextChar                                | Selected                                 | NewValue            | NewString           | ] 5   |
|          |            |                                         | 0                                        |                     | "0"                 | =     |
|          | 1          | '1'                                     |                                          |                     | "01"                | -     |
|          | 2          | '2'                                     |                                          |                     | "012"               |       |
|          | 3          | ' <b>\</b> '                            |                                          | 12                  |                     |       |
|          |            |                                         | 12                                       |                     |                     |       |
|          |            |                                         |                                          |                     | "0"                 |       |
|          | 4          | '3'                                     |                                          |                     | "03"                |       |
|          | 5          | '4'                                     |                                          |                     | "034"               |       |
|          | 6          | '\\'                                    |                                          | 34                  |                     |       |
|          |            |                                         | 34                                       |                     |                     |       |
|          |            |                                         |                                          |                     | "0"                 |       |
|          | 7          | '5'                                     |                                          |                     | "05"                |       |
|          | 8          | '\\'                                    |                                          | 5                   |                     |       |
|          |            |                                         |                                          |                     | "0"                 |       |
|          | 9          | ' <b>\</b> '                            |                                          | 0                   |                     |       |
|          |            |                                         |                                          |                     | "0"                 |       |
|          | 10         | '3'                                     |                                          |                     | "03"                |       |
|          | 11         | '9'                                     |                                          |                     | "039"               |       |
|          |            |                                         |                                          |                     |                     |       |
|          |            |                                         |                                          |                     |                     |       |
|          |            |                                         |                                          |                     |                     |       |
|          | One mark f | or each column.                         |                                          | ,                   |                     |       |
|          |            | or columns, awar<br>to '0' (single or o | d one mark for initia<br>double quotes). | alisation of Select | ted <b>to 0 and</b> |       |
| 4(a)(ii) | 34         |                                         |                                          |                     |                     | 1     |

© UCLES 2019 Page 6 of 15

| Question | Answer                                                                                                    | Marks |
|----------|----------------------------------------------------------------------------------------------------|-------|
| 4(b)(i)  | The final value (in the string) is the largest value (39) and is not considered // the final comparison with variable Selected is not made                                    | 2     |
|          | The loop terminates at the end of the string (the character 9) // there wasn't a final space / non-numeric digit                                                              |       |
|          | One mark per bullet.                                                                                                    |       |
| 4(b)(ii) | <ul> <li>Check the (final) value of NewString after the loop</li> <li>and see if it is greater than Selected (repeat the existing conditional clause)</li> </ul>              | 2     |
|          | OR                                                                                                    |       |
|          | <ul> <li>Amend the algorithm to add a space character / non-numeric character to the end of the string</li> <li>before the FOR loop / at the start of the function</li> </ul> |       |
|          | One mark per bullet point Accept alternative workable solution                                                                                                    |       |

© UCLES 2019 Page 7 of 15

| Question | Answer                                                                                                    | Marks |
|----------|----------------------------------------------------------------------------------------------------|-------|
| 5(a)     | One mark for each of:                                                                                                    | 3     |
|          | <ul> <li>Open the file</li> <li>Set a count to zero</li> <li>Loop until end of file // no more lines to read</li> <li>Increment the count each time a line is read in a loop</li> </ul>                                                                                                    |       |
|          | Maximum 3 marks                                                                                                    |       |
| 5(b)     | PROCEDURE CountLines (FileName : STRING)                                                                                                    | 6     |
|          | DECLARE NumLines : INTEGER DECLARE Dummy : STRING                                                                                                    |       |
|          | NumLines ← 0                                                                                                    |       |
|          | OPENFILE FileName FOR READ                                                                                                    |       |
|          | WHILE NOT EOF(FileName) READFILE FileName, Dummy NumLines ← NumLines + 1 ENDWHILE                                                                                                    |       |
|          | CLOSEFILE FileName                                                                                                    |       |
|          | OUTPUT "Number of lines in the file : ", NumLines                                                                                                    |       |
|          | ENDPROCEDURE                                                                                                    |       |
|          | One mark for each of the following:                                                                                                    |       |
|          | <ol> <li>Procedure header and end, including parameter</li> <li>Declaration and initialisation of a local INTEGER to count lines (e.g. NumLines)</li> <li>OPEN file in read mode and CLOSE file</li> <li>WHILE loop stopping when EOF (FileName)</li> <li>Read a line from the file and increment NumLines in a loop</li> <li>Output a message plus the NumLines outside a loop</li> </ol> |       |

© UCLES 2019 Page 8 of 15

| Question | Answer                                                                                                    | Marks |
|----------|----------------------------------------------------------------------------------------------------|-------|
| 6(a)     | 'Pseudocode' solution included here for development and clarification of mark scheme.                                                                                                    | 8     |
|          | Programming language example solutions appear in the Appendix.                                                                                                    |       |
|          | FUNCTION GetInfo() RETURNS STRING                                                                                                    |       |
|          | DECLARE ID : STRING DECLARE PreferredName : STRING DECLARE Valid : BOOLEAN                                                                                                    |       |
|          | Valid ← FALSE                                                                                                    |       |
|          | WHILE Valid = FALSE OUTPUT "Please Enter a valid ID" INPUT ID                                                                                                    |       |
|          | <pre>IF LENGTH(ID) = 5 AND LEFT(ID, 1) &gt;= 'A' AND LEFT(ID, 1) &lt;= 'Z' AND ISNUM(RIGHT(ID, 4))</pre>                                                                                                    |       |
|          | Valid ← TRUE<br>ENDIF                                                                                                    |       |
|          |                                                                                                    |       |
|          | ENDWHILE                                                                                                    |       |
|          | OUTPUT "Please enter preferred name" INPUT PreferredName RETURN ID & '*' & PreferredName                                                                                                    |       |
|          | ENDFUNCTION                                                                                                    |       |
|          | One mark for each of the following:                                                                                                    |       |
|          | <ol> <li>Function header and end (where appropriate)</li> <li>Local variables used are declared (commented in python)</li> <li>Prompt and input for ID (until valid) and preferred name</li> <li>Conditional loop repeating while ID is invalid</li> <li>test length in a loop</li> <li>test first character in a loop</li> <li>test last four characters in a loop</li> <li>Concatenate using correct separator character and return resulting string</li> </ol> |       |

© UCLES 2019 Page 9 of 15

| Question | Answer                                                                                                    | Marks |
|----------|----------------------------------------------------------------------------------------------------|-------|
| 6(b)     | 'Pseudocode' solution included here for development and clarification of mark scheme.                                                                                            |       |
|          | Programming language example solutions appear in the Appendix.                                                                                                    |       |
|          | PROCEDURE TopLevel()                                                                                                    |       |
|          | DECLARE Response : CHAR DECLARE InputData : STRING DECLARE Success : BOOLEAN                                                                                                    |       |
|          | Response ← 'Y'                                                                                                    |       |
|          | WHILE Response = 'Y'                                                                                                    |       |
|          | InputData ← GetInfo()                                                                                                    |       |
|          | <pre>IF LEFT(InputData,1) &lt; 'N' THEN</pre>                                                                                                    |       |
|          | Success ← WriteInfo(InputData, "File1.txt") ELSE                                                                                                    |       |
|          | Success ← WriteInfo(InputData, "File2.txt") ENDIF                                                                                                    |       |
|          | IF NOT Success THEN                                                                                                    |       |
|          | Response ← 'N'                                                                                                    |       |
|          | ELSE OUTPUT "Enter details for another student? (Y/N)" INPUT Response                                                                                                    |       |
|          | ENDIF                                                                                                    |       |
|          | ENDWHILE                                                                                                    |       |
|          | ENDPROCEDURE                                                                                                    |       |
|          | One mark for each of the following:                                                                                                    |       |
|          | <ol> <li>Procedure header and end</li> <li>Conditional loop terminated with user input</li> <li>call to GetInfo() in a loop</li> </ol>                                           |       |
|          | <ul> <li>4. check first character of returned UserID value in a loop</li> <li>5. call(s) to WriteInfo() in both cases</li> <li>6 with two STRING parameters in a loop</li> </ul> |       |
|          | 7. exit procedure if WriteInfo() unsuccessful in a loop  8. if WriteInfo() successful, prompt and check input to repeat / exit in a loop                                         |       |
| 6(c)     | FUNCTION WriteInfo (FileData : STRING, Filename : STRING) RETURNS BOOLEAN                                                                                                    |       |
|          | One mark per underlined section                                                                                                    |       |

<sup>\*\*\*</sup> End of Mark Scheme – example program code solutions follow \*\*\*

## **Program Code Example Solutions**

## Q6 (a): Visual Basic

```
Function GetInfo() As String
   Dim ID As String = ""
   Dim PreferredName As String = ""
   Dim Valid As Boolean = False
   While Valid = False
      Console.Write("Please enter a valid ID : ")
      ID = Console.ReadLine()
      If Len(ID) = 5 And Left(ID, 1) \geq "A" And Left(ID, 1) \leq "Z"
         And IsNumeric(Right(ID, 4)) Then
         Valid = True
      End If
   End While
   Console.Write("Please enter preferred name : ")
   PreferredName = Console.ReadLine()
   Return ID & "*" & PreferredName
End Function
```

#### **Alternative:**

```
Function GetInfo() As String
   Dim ID As String
   Dim PreferredName As String
   Dim Valid As Boolean
   Dim Number As String
   Dim Size As Integer
   Dim i As Integer
   Valid = False
   While Valid = False
      Console.WriteLine("Please Enter a valid ID")
      ID = Console.ReadLine()
      Size = Len(ID)
      If (Size = 5) And ((Left(ID, 1) \ge "A") And (Left(ID, 1) \le "Z"))
Then
         Valid = True
         For i = 2 To 5
             Number = Mid(ID, i, 1)
             If (Number < "0") Or (Number > "9") Then
                Valid = False
             End If
         Next
      End If
   End While
   Console.WriteLine("Please enter preferred name")
   PreferredName = Console.ReadLine()
   Return (ID & "*" & PreferredName)
End Function
```

## Q6 (a): Pascal

```
function GetInfo() : String;
var
   ID : String;
   PreferredName : String;
   Valid: Boolean;
   Value, Code : Integer;
begin
   Valid := false;
   while not Valid do
   begin
      Write('Please enter a valid ID : ');
      Readln(ID);
      if (Length(ID) = 5) and (ID[1] \ge 'A') and (ID[1] \le 'Z') then
         Valid := true;
      Val(Copy(ID, 2, 4), Value, Code);
      if Code <> 0 then
         Valid := false;
   end;
   Write('Please enter preferred name : ');
   Readln (PreferredName);
   GetInfo := ID + '*' + PreferredName;
end;
```

#### Free Pascal

```
function GetInfo() : String;
var
   ID : String;
   PreferredName : String;
   Valid : Boolean;
   Value, Code : Integer;
begin
   Valid := false;
   while not Valid do
   begin
      Write('Please enter a valid ID : ');
      Readln(ID);
      if (Length(ID) = 5) and (ID[1] \ge 'A') and (ID[1] \le 'Z')
         and (IsNumber(SubStr(ID, 2, 4))) then
         Valid := true;
   end;
   Write('Please enter preferred name : ');
   Readln(PreferredName);
   result := ID + '*' + PreferredName;
end;
```

# Q6 (a): Python

© UCLES 2019 Page 13 of 15

## Q6 (b): Visual Basic

```
Sub TopLevel()
   Dim Response As String = "Y"
   Dim InputData As String = ""
   Dim Success As Boolean = True
   While Response = "Y"
      InputData = GetInfo()
      If Left(InputData, 1) < "N" Then</pre>
          Success = WriteInfo(InputData, "File1.txt")
          Success = WriteInfo(InputData, "file2.txt")
      End If
      If Not Success Then
          Response = "N"
      Else
          Console.Write("Enter details for another student? Y/N ")
         Response = Console.ReadLine()
      End If
   End While
End Sub
```

## Q6 (b): Pascal

```
procedure TopLevel();
var
   Response : Char;
   InputData : String;
   Success : Boolean;
begin
   Response := 'Y';
   while Response = 'Y' do
   begin
      InputData := GetInfo();
      if InputData[1] < 'N' then
          Success := WriteInfo(InputData, 'File1.txt')
          Success := WriteInfo(InputData, 'File2.txt');
      if not Success then
          Response := 'N'
      else
      begin
          Write('Enter details for another student? (Y/N) ');
          Readln(Response);
      end;
   end;
end;
```

# Q6 (b): Python

```
def TopLevel() :
   Response = "Y"
                            # string/character variable
   InputData = ""
                             # string variable
   Success = True
                             # Boolean variable
   while Response == "Y" :
      InputData = GetInfo()
      if InputData[0] < "N" :</pre>
         Success = WriteInfo(InputData, "File1.txt")
         Success = WriteInfo(InputData, "File2.txt")
      if not Success :
         Response = "Y"
      else :
         Response = input("Enter details for another student? (Y/N)")
```

© UCLES 2019 Page 15 of 15